# Lifecycle Controller Version 1.6.5

# **Release Notes**

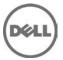

# Release Type and Definition

Lifecycle Controller

An out-of-band mechanism for configuring the platform, applying firmware updates, saving a system inventory, or deploying an operating system, either by using a GUI or a remote scripting language.

#### Version

Lifecycle Controller version 1.6.5

Release Date: April 2014

#### **Previous Version**

Lifecycle Controller version 1.6.0

#### **Importance**

**RECOMMENDED**: Dell recommends applying this update during your next scheduled update cycle. The update contains feature enhancements or changes that will help keep your system software current and compatible with other system modules (firmware, BIOS, drivers, and software).

## **Platforms Affected**

The new features and enhancements listed in the "What's New?" section are supported by the following systems:

- Dell PowerEdge M910
- Dell PowerEdge M915
- Dell PowerEdge R715
- Dell PowerEdge R815
- Dell PowerEdge R910

# What is Supported?

### **Supported Systems and Operating Systems**

- Contact your service provider for the list of supported systems.
- For the list of PowerEdge systems and operating systems that can be deployed on the target systems, contact your service provider.
- For more information about supported versions of VMware ESX and ESXi on PowerEdge systems, contact your service provider.

## **Supported Web Browsers**

Not applicable.

## What's New

The highlight of this release is:

Added support for GoDaddy signature update.

## **Fixes**

Lifecycle Controller boot issue with Brocade (BR815) firmware.

## **Important Notes**

The drivers exposed by Lifecycle Controller are present in a read-only drive, labeled as OEMDRV, which are active for 18 hours. During this period:

- Lifecycle Controller, drivers, or hardware diagnostics cannot be updated using a DUP.
- Lifecycle Controller cannot invoke Collect System Inventory On Reboot (CSIOR).

However, if an AC power cycle (cold boot) is performed, the OEMDRV drive is automatically deleted.

## **Known Issues**

#### Issue 1

#### Description

The Option ROM and OpenManage Server Administrator Storage Management displays the name of the virtual disk with spaces prefixing a character, but Remote Services displays the name without the spaces. For example, if the Option ROM and OpenManage Server Administrator Storage Management display the virtual disk name as "j", the Remote Services displays it as "Name=j".

#### Resolution

Not applicable.

#### **Versions Affected**

Lifecycle Controller version 1.6.5.

#### Issue 2

#### Description

When backing up to a network share using WSMAN, WSMAN allows only 64 characters to be used in the image name.

#### Resolution

Not applicable.

#### **Versions Affected**

Lifecycle Controller version 1.6.5

#### Issue 3

#### Description

The Export and Import operations fail if multiple iDRAC virtual consoles are open.

#### Resolution

Make sure that only one iDRAC virtual console is open during Export or Import operation.

#### Versions/Systems Affected

Lifecycle Controller version 1.6.5

#### Issue 4

#### Description

On Broadcom CNA cards, the following combinations of iSCSI and FCoE mode are not handled across partitions:

- If FCoE or iSCSI mode is enabled in Partition 1 and FCoE or iSCSI mode is enabled in Partition 2, the FCoE or iSCSI mode cannot be enabled in partition 3 and 4.
- If FCoE or iSCSI mode is enabled in Partition 1 and FCoE or iSCSI mode is enabled in Partition 3, the FCoE or iSCSI mode cannot be enabled in partition 2 and 4.
- If FCoE or iSCSI mode is enabled in Partition 2 and FCoE or iSCSI mode is enabled in Partition 3, the FCoE or iSCSI mode cannot be enabled in partition 1 and 4.
- If FCoE or iSCSI mode is enabled in Partition 2 and FCoE or iSCSI mode is enabled in Partition 4, the FCoE or iSCSI mode cannot be enabled in partition 1 and 3.
- If FCoE or iSCSI mode is enabled in Partition 3 and FCoE or iSCSI mode is enabled in Partition 4, the FCoE or iSCSI mode cannot be enabled in partition 2 and 1.
- If FCoE or iSCSI mode is enabled in Partition 4 and FCoE or iSCSI mode is enabled in Partition 1, the FCoE or iSCSI mode cannot be enabled in partition 2 and 3.

#### Resolution

Not applicable.

#### **Versions Affected**

Lifecycle Controller version 1.6.5

#### Issue 5

#### Description

When enumeration is performed on multiple devices such as NICs, CNAs, and controllers, the data returned is more than the maximum envelope size.

#### Resolution

Increase the envelope size of the client. The recommended envelope size is 1024 kilobytes.

#### **Versions Affected**

Lifecycle Controller version 1.6.5

#### Issue 6

#### Description

After running several update jobs, some jobs are not executed in some systems.

#### Resolution

When using WSMAN command to initiate update jobs, make sure to wait for few seconds before submitting the second job.

#### **Versions Affected**

Lifecycle Controller version 1.6.5

#### Issue 7

#### Description

The Import operation is attempted on SAS controller and an error is reported, if the import is not possible due to the reasons such as unsupported RAID levels. The controller allows creation of the global hot spares even if there are no VDs and removes them after systems reboots. This is an expected behavior of the controller and does not affect the functionality.

#### Resolution

There is no workaround as it works as designed.

#### **Versions Affected**

Lifecycle Controller version 1.6.5

## Limitations

None for this release.

## Installation

### **Prerequisites**

- Unified Server Configurator-Lifecycle Controller Enabled version 1.6.5.
- For Blade systems, iDRAC6 version 3.6.
- For Rack and Tower systems, iDRAC6 version 1.97.
- Following are the BIOS versions based on the Dell systems:
  - o Dell PowerEdge M910 2.7.8
  - o Dell PowerEdge M915 3.0.2
  - o Dell PowerEdge R715 3.0.2
  - o Dell PowerEdge R815 3.0.2
  - o Dell PowerEdge R910 2.7.8

#### **Installation Procedure**

To use the latest features, upgrade the firmware in the following order:

- 1. BIOS
- 2. Unified Server Configurator-Lifecycle Controller Enabled (USC-LCE)
- 3. iDRAC6

## **Contacting Dell**

**Note**: If you do not have an active Internet connection, you can find contact information on your purchase invoice, packing slip, bill, or Dell product catalog.

Dell provides several online and telephone-based support and service options. Availability varies by country and product, and some services may not be available in your area. To contact Dell for sales, technical support, or customer service issues:

- Visit www.dell.com/support.
- 2. Select your support category.
- 3. Verify your country or region in the Choose a Country/Region drop-down menu at the top of page.
- 4. Select the appropriate service or support link on the basis of your need.

For information about documentation support:

- 1. Go to www.dell.com/support/manuals.
- 2. Select Choose from a list of all Dell products and click Continue.
- 3. Click Software, Monitors, Electronics & Peripherals ->Software.
- 4. Click Remote Enterprise System Management, and then click the required product version to view the documents.

Information in this document is subject to change without notice. © 2014 Dell Inc. All rights reserved.

Reproduction of these materials in any manner whatsoever without the written permission of Dell Inc. is strictly forbidden. Trademarks used in this text: Dell(TM), the DELL logo, PowerEdge(TM), PowerVault(TM), Compellent(TM) and OpenManage(TM) are trademarks of Dell Inc. Intel(R) is a registered trademark of Intel Corporation in the U.S. and other countries. Microsoft(R), Windows(R), Windows Server(R), Internet Explorer(R), Hyper-V(R), Active Directory(R), ActiveX(R) and Windows Vista(R) are trademarks or registered trademarks of Microsoft Corporation in the United States and/or other countries. Red Hat Enterprise Linux(R) and Enterprise Linux(R) are registered trademarks of Red Hat, Inc. in the United States and/or other countries. The term Linux(R) is a registered trademark of Linus Torvalds, the original author of the Linux kernel. SUSE(TM) is a trademark of Novell Inc. in the United States and other countries. XenServer(R) is a registered trademark of Citrix Systems, Inc. in the United States and/or other countries. Mozilla(R) and Firefox(R) are registered trademarks of Mozilla Foundation. VMware(R) and ESX(TM) are registered trademarks or trademarks of VMware, Inc. in the United States and/or other jurisdictions. Java(TM) is a registered trademark of Oracle and/or its affiliates. Google(R) and Chrome(TM) is a trademark of Google Inc. Mac(R), Macintosh(R), and Mac OS(R), Safari(R), and OS X(R) are trademarks of Apple Inc., registered in the U.S. and other countries. Matrox(R) is a registered trademark of Matrox. QLOGIC (R) is a registered trademarks of QLogic Corp. in the United States and/or other countries. EMULEX(R), Patsburg(R), and LightPulse(R) are registered trademarks of Emulex Corporation in the United States and/or other countries. Other trademarks and trade names may be used in this publication to refer to either the entities claiming the marks and names or their products. Dell Inc. disclaims any proprietary interest in trademarks and trade names other than its own.